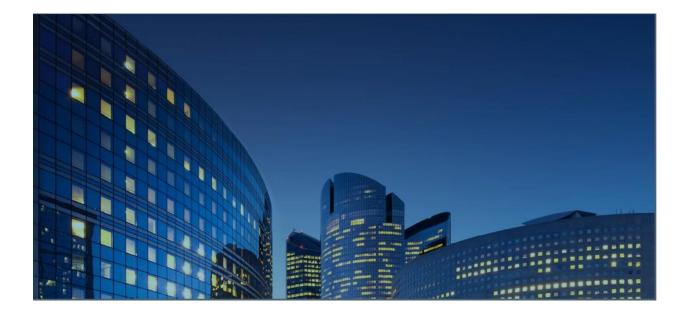

# Oracle12 iSupplier Portal External User Guide Create and Submit Invoices

Last Update: 02/05/2021

<u>Chapter Objectives:</u> Learn about iSupplier functions to create and submit Invoices Learn how to submit and manage invoices using iSupplier Portal

#### Chapter Tasks:

Create Invoice View open purchase orders and add purchase order lines to the Invoice Enter invoice header details Update quantities for partially shipped items Add miscellaneous charge lines to the Invoice Submit the Invoice

Estimated Lesson Time: 15-20 minutes

iSupplier Portal enables you to create and submit invoices for open purchase orders by adding PO lines directly to the invoice being created. You can include freight, tax and other charges as needed to complete invoice preparation.

Responsibility: Daikin iSupplier Finance

Menu Path = Finance > Create Invoices

Use the Go button on the right-hand side of the Invoice Actions screen to create a new invoice.

| =                                                              | DAIKIN                    | 4                     | iSu                                     | pplier Portal      | â | *      | ٥       | <b>↓</b> <sup>2</sup> ∣ | Logged in As<br>STEVE.SMITH@ | TEST.COM | ?          | ሳ  |
|----------------------------------------------------------------|---------------------------|-----------------------|-----------------------------------------|--------------------|---|--------|---------|-------------------------|------------------------------|----------|------------|----|
| Supplier Home Finance<br>Create Invoices Vi<br>Invoice Actions | ew Invoices View Payments |                       |                                         |                    |   |        |         |                         |                              | Crea     | te Invoice | Go |
| Search                                                         | ase insensitive           |                       |                                         |                    |   |        |         |                         |                              |          |            |    |
|                                                                | TEST SUPPLIER             |                       | Purchase Order Number<br>Invoice Amount |                    |   |        |         |                         |                              |          |            |    |
| Invoice Status                                                 | (20-Sep-202( 6            |                       | Invoice Date To<br>Currency             | 60                 |   |        |         |                         |                              |          |            |    |
| Invoice Number                                                 | Invoice Date              | Invoice Currency Code | Invoice Amo                             | unt Purchase Order |   | Status | Withdra | w Ca                    | ncel Update                  | View     | Attachment | s  |
| No search conducted.                                           |                           | ,                     |                                         |                    |   |        |         |                         |                              |          |            |    |

Search for existing purchase orders for the invoice using one of the three search fields:

- Purchase Order Number
- Purchase Order Date
- Buyer

| Supplier Home | Finance                         |           |                       | -                |             |                      |
|---------------|---------------------------------|-----------|-----------------------|------------------|-------------|----------------------|
| Create Invoid | view Inv                        | oices     | View Paymer           | nts              |             |                      |
|               | Purc                            | chase Or  | ders ·                |                  | Det         | ails                 |
| Create In     | voice: Pur                      | chase     | e Orders              |                  |             |                      |
| Search        |                                 |           |                       |                  |             |                      |
| Note that the | search is case ins              | sensitive |                       |                  |             |                      |
| Ρ             | urchase Order N<br>Purchase Ord |           | (20-Sep-20)<br>Go Cle | ∆ Q              |             |                      |
| 💢 😂 🖻         | 🔅 🔻 💷                           |           |                       |                  |             |                      |
| PO Nu No sear | mber<br>ch conducted.           | Line      | Shipment              | Item Description | Item Number | Supplier Item Number |

# Adding Purchase Order Lines to Invoices

To add purchase order lines to the invoice, first mark the box next to each PO line that you want to add. Once you have selected all PO lines, click the "Add to Invoice" button.

| Search             |                |              |                                                  |                |                         |         |          |          |      |               |     |              |                          | Adva            | anced Searc |
|--------------------|----------------|--------------|--------------------------------------------------|----------------|-------------------------|---------|----------|----------|------|---------------|-----|--------------|--------------------------|-----------------|-------------|
| lote that the sear | ch is case ins | sensitive    |                                                  |                |                         |         |          |          |      |               |     |              |                          |                 |             |
| Purch              | nase Order N   | lumber       |                                                  |                |                         |         |          |          |      |               |     |              |                          |                 |             |
| P                  | Irchase Orde   | er Date (20- | Sep-202( 📸                                       |                |                         |         |          |          |      |               |     |              |                          |                 |             |
|                    |                | Buyer Sair   | ii, Sandeep 🔄 🍳                                  |                |                         |         |          |          |      |               |     |              |                          |                 |             |
|                    |                | G            | o Clear                                          |                |                         |         |          |          |      |               |     |              |                          |                 |             |
| elect Items:       | Add to Invoi   | ce 🔟 🖾 🎜     | 🔄 🔅 🛨 💷                                          |                |                         |         |          |          |      |               |     |              |                          |                 | Rows 1 to   |
| PO<br>Number       | △ Line △       | Shipment ⊿   | Litem Description                                | ltem<br>Number | Supplier Item<br>Number | Ordered | Received | Invoiced | иом  | Unit<br>Price |     | Ship To      | Organization $	riangleq$ | Packing<br>Slip | Waybill     |
|                    |                |              | LUGU, (ACS320)                                   |                |                         |         |          |          |      |               |     | NORTH        |                          |                 |             |
| 1216378            | 2              | 1            | INVERTER, MD4, KEYPAD, BASIC, ACS32              | 0 404181303    |                         | 50      | 0        | 0        | EACH | 15            | USD | FBO<br>NORTH | MCQUAY US OU             |                 |             |
| 1216378            | 3              | 1            | INVERTER, MD4, KEYPAD, BASIC, ACS32              | 0 404181303    |                         | 50      | 0        | 0        | EACH | 15            | USD | FBO<br>NORTH | MCQUAY US OU             |                 |             |
| 1216378            | 4              | 1            | INVERTER, MD4, KEYPAD, BASIC, ACS32              | 0 404181303    |                         | 50      | 0        | 0        | EACH | 15            | USD | FBO<br>NORTH | MCQUAY US OU             |                 |             |
| 1216378            | 5              | 1            | INVERTER, MD4, EYEBROW, DAIKIN<br>LOGO, (ACS320) | 404181301      |                         | 100     | 0        | 0        | EACH | 10            | USD | FBO<br>NORTH | MCQUAY US OU             |                 |             |
| 1216378            | 6              | 1            | INVERTER, MD4, KEYPAD, BASIC, ACS32              | 0 404181303    |                         | 50      | 0        | 0        | EACH | 15            | USD | FBO<br>NORTH | MCQUAY US OU             |                 |             |
| 1216378            | 7              | 1            | INVERTER, MD4, KEYPAD, BASIC, ACS32              | 0 404181303    |                         | 50      | 0        | 0        | EACH | 15            | USD | FBO<br>NORTH | MCQUAY US OU             |                 |             |
| 1216378            | 8              | 1            | INVERTER, MD4, KEYPAD, BASIC, ACS32              | 0 404181303    |                         | 50      | 0        | 0        | EACH | 15            | USD | FBO<br>NORTH | MCQUAY US OU             |                 |             |
| 1216378            | 9              | 1            | INVERTER, MD4, KEYPAD, BASIC, ACS32              | 0 404181303    |                         | 50      | 0        | 0        | EACH | 15            | USD | FBO<br>NORTH | MCQUAY US OU             |                 |             |
| 1216378            | 10             | 1            | INVERTER, MD4, KEYPAD, BASIC, ACS32              | 0 404181303    |                         | 50      | 0        | 0        | EACH | 15            | USD | FBO<br>NORTH | MCQUAY US OU             |                 |             |
| 1216378            | 11             |              | INVERTER MD4 KEYPAD BASIC ACS3                   |                |                         |         | 0        | 0        | FACH |               | USD | FBO          | MCOUAY US OU             |                 |             |

Once you have added all of the desired PO lines to the invoice, click the "Next" button to continue.

| Search                      |         |           |           |         |                  |              |                          |             |                         |          |           |          |       |               |          |              |               | Advanced        | Search |
|-----------------------------|---------|-----------|-----------|---------|------------------|--------------|--------------------------|-------------|-------------------------|----------|-----------|----------|-------|---------------|----------|--------------|---------------|-----------------|--------|
| lote that the se            | arch is | case ins  | ensitive  |         |                  |              |                          |             |                         |          |           |          |       |               |          |              |               |                 |        |
| Pur                         | chase   | Order N   | umber 1   | 216377  | 1                |              |                          |             |                         |          |           |          |       |               |          |              |               |                 |        |
|                             | Purcha  | ase Orde  | r Date (2 | 20-Sep- | 202( 🛱           | 6            |                          |             |                         |          |           |          |       |               |          |              |               |                 |        |
|                             |         |           | Buyer     |         |                  | Ы            | Q.                       |             |                         |          |           |          |       |               |          |              |               |                 |        |
|                             |         |           |           | Go      | Clear            |              |                          |             |                         |          |           |          |       |               |          |              |               |                 |        |
| elect Items:                | Add     | to Invoic | a   🕅 🕯   | 2 6     | <b>⇔</b> •       | <b>III -</b> |                          |             |                         |          |           |          |       |               |          |              |               |                 |        |
| PO<br>Number                |         |           | Shipmen   |         |                  |              | 1                        |             | Supplier Item<br>Number | Ordered  | Received  | Invoiced | иом   | Unit<br>Price | Curr 🛆   | Ship To      | Organization  | Packing<br>Slip | Wayb   |
| 1216377                     |         | 1         | 1         |         | VERTE<br>ACS320) |              | EYEBROW, DAIKIN LOGO,    | 404181301   |                         | 100      | 0         | 0        | EACH  | 15            | USD      | FBO<br>NORTH | MCQUAY US OU  |                 |        |
| 1216377                     |         | 2         | 1         | IN      | VERTE            | R, MD4,      | KEYPAD, BASIC, ACS320    | 404181303   |                         | 50       | 0         | 0        | EACH  | 15            | USD      | FBO<br>NORTH | MCQUAY US OU  |                 |        |
| (                           |         |           |           |         |                  |              |                          |             |                         |          |           |          |       |               |          |              |               |                 |        |
| vurchase C                  | Order   | Items     | Added     | to Inv  | /oice            |              |                          |             |                         |          |           |          |       |               |          |              |               |                 |        |
| Select Items:               | Dem     |           | Invoice   |         | ~ =              | * 1          |                          |             |                         |          |           |          |       |               |          |              |               |                 |        |
|                             |         |           | ment Iten |         |                  |              |                          | Itom Number | Supplier Item Num       | oor Orde | red Bessi | und Invo | and H | M Linit       | Brice Cu | rr Chin To   | Organization  |                 |        |
| <ul> <li>1216378</li> </ul> | 1       | 1         |           |         |                  |              | W, DAIKIN LOGO, (ACS320) |             | Supplier Rein Hum       | 100      | 0         | 0        |       | CH 10         |          |              | RTH MCQUAY US |                 |        |
| 1216378                     | 2       |           |           |         |                  |              | . BASIC. ACS320          | 404181303   |                         | 50       | 0         | 0        |       | CH 15         |          |              | RTH MCQUAY US |                 |        |
| _                           | 3       |           |           |         |                  |              | BASIC, ACS320            | 404181303   |                         | 50       | 0         | 0        | -     | CH 15         |          |              | RTH MCQUAY US | _               |        |
| 1216378                     |         |           |           |         |                  |              |                          |             |                         |          |           |          |       |               |          |              |               |                 |        |

Cancel Step 1 of 4 Next

#### Adding Invoice Header Details

On the **Create Invoice: Details** screen, enter the following details:

- Invoice Number (required, as indicated by the \*)
- Invoice Date (required)
- Invoice Type
- Currency
- Invoice Description

You can also include attachments to the invoice (optional). To attach a file to the invoice, click on the "+" sign next to the word "Attachment" and then selecting a file or document to attach. A count of invoice attachments will appear after the first attachment is added.

| Supplier Home Finan     | ce                                                                                                    |                         |                                                                                                    |                    |                  |
|-------------------------|----------------------------------------------------------------------------------------------------|-------------------------|----------------------------------------------------------------------------------------------------|--------------------|------------------|
| Create Invoices         | View Invoices View Payments                                                                                                    |                         |                                                                                                    |                    |                  |
|                         | Purchase Orders Details                                                                                                    | Manage Tax              | Re                                                                                                    | view and Submit    |                  |
| Create Invoice          |                                                                                                    | manago tax              | 10                                                                                                    |                    | Step 2 of 4 Next |
| * Indicates required fi | eld                                                                                                    |                         |                                                                                                    |                    |                  |
| Supplier                |                                                                                                    | Invoice                 |                                                                                                    |                    |                  |
|                         | * Supplier TEST SUPPLIER<br>Tax Payer ID 98-7653001<br>* Remit To BALTI <u>S</u> Q<br>Address 100 EAST BALTIMORE ST Baltimore MD 21202                          |                         | * Invoice Number TEST INV#101<br>* Invoice Date 05-Oct-2020 @<br>Invoice Type Invoice ©<br>Currency USD<br>Invoice Description Invoice for Supplier Training<br>Attachment | ін.<br><b>+</b> Фф |                  |
| Customer                |                                                                                                    |                         |                                                                                                    |                    |                  |
|                         | * Customer Tax Payer ID       410404230       J       Q         Customer Name       Daikin Applied Americas Inc.         Address       13600 INDUSTRIAL PARK BL | VD Minneapolis 55441 US |                                                                                                    |                    |                  |

Please update the quantity on each PO line on the invoice to match to the quantity shipped. The quantity updated on each PO line cannot be more than the Available Quantity displayed.

|                                                                                                    |           | * Customer T             | Tax Payer ID  | 410404230 🔟 🔍                                |                      |                      |                    |            |          |            |             |            |
|----------------------------------------------------------------------------------------------------|-----------|--------------------------|---------------|----------------------------------------------|----------------------|----------------------|--------------------|------------|----------|------------|-------------|------------|
|                                                                                                    |           | Cust                     | tomer Name    | Daikin Applied Americas Inc.                 |                      |                      |                    |            |          |            |             |            |
|                                                                                                    |           |                          | Address       | 13600 INDUSTRIAL PARK BLVD Minneapolis       | 55441 US             |                      |                    |            |          |            |             |            |
| Items                                                                                                    |           |                          |               |                                              |                      |                      |                    |            |          |            |             |            |
|                                                                                                    |           |                          |               |                                              |                      |                      |                    |            |          |            |             |            |
|                                                                                                    |           |                          |               |                                              |                      |                      |                    |            |          |            |             |            |
| 12 5                                                                                                    | ф.        |                          |               |                                              |                      | -                    |                    |            |          | 1          |             |            |
| State of the state of the state |           | Item Number              | Item Descri   | ption                                        | Supplier Item Number | Ship To              | Available Quantity | * Quantity |          | Unit Price | UOM         | Amour      |
| PO Number                                                                                                    |           | Item Number<br>404181301 | www.www.www.w | ption<br>MD4, EYEBROW, DAIKIN LOGO, (ACS320) | Supplier Item Number | Ship To<br>FBO NORTH |                    | *Quantity  | 80       | Unit Price | UOM<br>EACH |            |
| PO Number<br>1216378                                                                                                    |           |                          | INVERTER, M   |                                              | Supplier Item Number |                      | 100                | * Quantity | 80<br>50 | burg.      |             | 800        |
|                                                                                                    | Line<br>1 | 404181301                | INVERTER, M   | MD4, EYEBROW, DAIKIN LOGO, (ACS320)          | Supplier Item Number | FBO NORTH            | 100<br>50          | * Quantity |          | burg.      | EACH        | 800<br>750 |

### Adding Charge Lines to the Invoice

On the same screen where you updated PO line quantities, you can add charge lines for freight, sales tax and other miscellaneous charges. Scroll below "Shipping and Handling" and add charge lines as needed.

- Use the Charge Type "Miscellaneous" for <u>both</u> Sales Tax and Miscellaneous charges.
- Select a Sub-Charge Type for any lines using Charge Type "Miscellaneous" to indicate if the line is "Tax" or "Surcharge".
- Provide charge line details in the "Description" field.

| tems                     |     |   |             | Tax Payer ID         410404230         III         Q.           tomer Name         Daikin Applied Americas Inc.         Daikin Applied Americas Inc.         13600 INDUSTRIAL PARK BLVD Minneapole | s 55441 US           |           |                    |            |            |      |       |
|--------------------------|-----|---|-------------|----------------------------------------------------------------------------------------------------|----------------------|-----------|--------------------|------------|------------|------|-------|
| 1 2 5 I                  | ¢ • |   |             |                                                                                                    |                      |           |                    |            |            |      |       |
|                          |     |   | Item Number | Item Description                                                                                                    | Supplier Item Number | Ship To   | Available Quantity | * Quantity | Unit Price | UOM  | Amour |
| 216378                   | 1   | 1 | 404181301   | INVERTER, MD4, EYEBROW, DAIKIN LOGO, (ACS320)                                                                                                    |                      | FBO NORTH | 100                | 80         | 10         | EACH | 800   |
| 216378                   | 2   | 1 | 404181303   | INVERTER, MD4, KEYPAD, BASIC, ACS320                                                                                                    |                      | FBO NORTH | 50                 | 40         | 15         | EACH | 600   |
| 216378                   | 3   | 1 | 404181303   | INVERTER, MD4, KEYPAD, BASIC, ACS320                                                                                                    |                      | FBO NORTH | 50                 | 50         | 15         | EACH | 750   |
| 216377                   | 1   | 1 | 404181301   | INVERTER, MD4, EYEBROW, DAIKIN LOGO, (ACS320)                                                                                                    |                      | FBO NORTH | 100                | 100        | 15         | EACH | 1500  |
| Inspect MD<br>hipping ai |     |   |             |                                                                                                    |                      |           |                    |            |            |      |       |

| Charge Type     | Sub-Charge Type     | Amount | Description       |
|-----------------|---------------------|--------|-------------------|
| Freight Y       |                     | 10     | SHIPPING CHARGE   |
| Miscellaneous 🗸 | SURCHARGE SURCHARGE | 20     | SURCHARGE         |
| Miscellaneous 🗸 | TAX SI Q.<br>TAX    | 40     | 6.5% MN STATE TAX |

#### The available Sub-Charge Types to use are OTHERS, SURCHARGE and TAX.

| Search     | and Select: Sub-C                  | harge Type                                    | Cance <u>I</u> Select                  |
|------------|------------------------------------|-----------------------------------------------|----------------------------------------|
| Search     |                                    |                                               |                                        |
| To find yo | ur item, select a filter item in t | the pulldown list and enter a value in the te | xt field, then select the "Go" button. |
| Search By  | Sub-Charge Type 🕥                  | Go                                            |                                        |
| Results    |                                    |                                               |                                        |
| Select     | Quick Select                       | Sub-Charge Type                               | Description                            |
| 0          |                                    | OTHERS                                        | OTHERS                                 |
| 0          |                                    | SURCHARGE                                     | SURCHARGE                              |
| $\bigcirc$ | <b>B</b>                           | ТАХ                                           | ТАХ                                    |

## **Reviewing and Submitting the Invoice**

When you have completed entering any charge lines, click the "Next" button to continue.

|                          |            |          | *Customer Tax Payer ID 410404230<br>Customer Name Daikin Applied Americas Inc.<br>Address 13600 INDUSTRIAL PARK BLVD Mi | inneapolis 55441 US             |           |               |                         |                             |                            |
|--------------------------|------------|----------|----------------------------------------------------------------------------------------------------|---------------------------------|-----------|---------------|-------------------------|-----------------------------|----------------------------|
| tems                     |            |          |                                                                                                    |                                 |           |               |                         |                             |                            |
| a 2 🖬 🕸                  | <b>•</b> • |          |                                                                                                    |                                 |           |               |                         |                             |                            |
| PO Number                | Line       | Shipment | Item Description                                                                                                    | Supplier Item Number            | Ship To   | Available Qty | Quantity To Invoice UOM | Unit Price                  | Amou                       |
| 1216378                  | 1          | 1        | INVERTER, MD4, EYEBROW, DAIKIN LOGO, (ACS320)                                                                           |                                 | FBO NORTH | 100           | 80.00 EACH              | 10.00                       | 800.0                      |
| 1216378                  | 2          | 1        | INVERTER, MD4, KEYPAD, BASIC, ACS320                                                                                    |                                 | FBO NORTH | 50            | 40.00 EACH              | 15.00                       | 600.0                      |
| 1216378                  | 3          | 1        | INVERTER, MD4, KEYPAD, BASIC, ACS320                                                                                    |                                 | FBO NORTH | 50            | 50.00 EACH              | 15.00                       | 750.0                      |
| 1216377                  | 1          | 1        | INVERTER, MD4, EYEBROW, DAIKIN LOGO, (ACS320)                                                                           |                                 | FBO NORTH | 100           | 100.00 EACH             | 15.00                       | 1,500.0                    |
| Freight<br>Miscellaneous |            |          | SURCHARGE J Q,                                                                                                    | 10.00 SHIPPING<br>20.00 HANDLIN | G CHARGES |               |                         |                             |                            |
| Miscellaneous            |            |          | TAX Q,                                                                                                    | 40.00 MN STAT                   | E TAX     |               |                         |                             |                            |
| Invoice Sun              | nmary      |          |                                                                                                    |                                 |           |               |                         |                             |                            |
|                          |            |          |                                                                                                    |                                 |           |               |                         | ltems<br>Freight<br>laneous | 3,650.00<br>10.00<br>60.00 |
|                          |            |          |                                                                                                    |                                 |           |               |                         |                             |                            |

Review the Invoice details. If everything is complete and correct, click "Submit" to submit the invoice.

| Supplier Home  | Finance  |                |                                                                                 |                   |                   |            |          |                                                 |                               |               |                |                |                   |
|----------------|----------|----------------|---------------------------------------------------------------------------------|-------------------|-------------------|------------|----------|-------------------------------------------------|-------------------------------|---------------|----------------|----------------|-------------------|
| Create Invoice | s View   | Invoices View  | v Payments                                                                      |                   |                   |            |          |                                                 |                               |               |                |                |                   |
|                |          | 0              |                                                                                 | 0                 |                   | 0          |          |                                                 |                               | •             |                |                |                   |
|                |          | Purchase Order | s                                                                               | Details           |                   | Manage Tax |          |                                                 |                               | Review and    | Submit         | _              |                   |
| Create Inv     | voice: F | Review and     | Submit                                                                          |                   |                   |            |          |                                                 |                               | Cancel        | <u>S</u> ave I | Back Step 4 of | 4 Sub <u>m</u> it |
| Supplier       |          |                |                                                                                 |                   | Inv               | oice       |          |                                                 |                               |               |                |                |                   |
|                |          | Tax            | Supplier TEST SUPPLIER<br>Payer ID 98-7653001<br>Remit To BALTI                 |                   |                   |            |          | nvoice Number<br>* Invoice Date<br>Invoice Type |                               |               |                |                |                   |
|                |          |                | Address 100 EAST BALTIMORE ST B                                                 | altimore MD 21202 |                   |            |          | * Currency                                      |                               |               |                |                |                   |
|                |          |                |                                                                                 |                   |                   |            | Invoi    |                                                 | Invoice for Supplier Training | ng            |                |                |                   |
|                |          |                |                                                                                 |                   |                   |            |          |                                                 | Attachm                       | ent 🔗 🔼       |                |                |                   |
| Customer       |          |                |                                                                                 |                   |                   |            |          |                                                 |                               |               |                |                |                   |
|                |          |                | *Customer Tax Payer ID 41040423<br>Customer Name Daikin Ap<br>Address 13600 IND |                   | lis 55441 US      |            |          |                                                 |                               |               |                |                |                   |
| Items          |          |                |                                                                                 |                   |                   |            |          |                                                 |                               |               |                |                |                   |
| X 2 5 4        | <b>*</b> |                |                                                                                 |                   |                   |            |          |                                                 |                               |               |                |                |                   |
| PO Number      | Line     | Shipment       | Item Description                                                                |                   | Supplier Item Nur | mber Sh    | nip To   | Available Q                                     | ty Quanti                     | ty To Invoice | MOU            | Unit Price     | Amount            |
| 1216378        | 1        | 1              | INVERTER, MD4, EYEBROW, DAIKIN                                                  | LOGO, (ACS320)    |                   | FB         | BO NORTH | 100                                             |                               | 80.00         | EACH           | 10.00          | 800.00            |
| 1216378        | 2        | 1              | INVERTER, MD4, KEYPAD, BASIC, AC                                                |                   |                   |            | BO NORTH | 50                                              |                               | 40.00         |                | 15.00          | 600.00            |
| 1216378        | 3        | 1              | INVERTER, MD4, KEYPAD, BASIC, AC                                                |                   |                   |            | BO NORTH | 50                                              |                               | 50.00         |                | 15.00          | 750.00            |
| 1216377        | 1        | 1              | INVERTER, MD4, EYEBROW, DAIKIN                                                  | LOGO, (ACS320)    |                   | FB         | BO NORTH | 100                                             |                               | 100.00        | EACH           | 15.00          | 1,500.00          |

The next screen includes a confirmation message that the invoice has been submitted.

| Supplier Home | Finance    |                         |                           |                                        |                           |                       |                       |                   |                      |                  |              |               |             |
|---------------|------------|-------------------------|---------------------------|----------------------------------------|---------------------------|-----------------------|-----------------------|-------------------|----------------------|------------------|--------------|---------------|-------------|
| Create Invoic | es View    | Invoices View Paym      | ents                      |                                        |                           |                       |                       |                   |                      |                  |              |               |             |
|               |            | 0                       |                           | 0                                      |                           | 0                     |                       |                   |                      |                  |              |               |             |
|               |            | Purchase Orders         |                           | Details                                |                           | Manage Ta:            | к                     |                   |                      | Review           | w and Submit |               |             |
| 🔒 Confirm     | ation      |                         |                           |                                        |                           |                       |                       |                   |                      |                  |              |               |             |
| Invoice TE    | ST INV#101 | was submitted to our Ac | counts Payable department | t on 05-Oct-2020. The confirmation num | ber for this invoice is t | the invoice number. Y | /ou can query its sta | atus by using Sea | arch by navigating t | o the Home page. |              |               |             |
| Invoice:      | TEST IN    | V#101                   |                           |                                        |                           |                       |                       |                   |                      |                  | Prin         | table Page Cr | ate Another |
| Supplier      |            |                         |                           |                                        |                           | Invoice               |                       |                   |                      |                  |              |               |             |
|               |            | * Suppli                | r TEST SUPPLIER           |                                        |                           |                       | *1                    | nvoice Number     | TEST INV#101         |                  |              |               |             |
|               |            | Tax Paver               | D 98-7653001              |                                        |                           |                       |                       | * Invoice Date    |                      |                  |              |               |             |
|               |            |                         | o BALTI                   |                                        |                           |                       |                       | Invoice Type      |                      |                  |              |               |             |
|               |            |                         | 100 EAST BALTIMORE        | ST Baltimore MD 21202                  |                           |                       |                       | * Currency        |                      |                  |              |               |             |
|               |            | - Augusta               | 100 ENDT DALTIMOTA        |                                        |                           |                       | Invo                  |                   | Invoice for Suppl    | ier Training     |              |               |             |
|               |            |                         |                           |                                        |                           |                       |                       |                   |                      | Attachment 🔗     | 2            |               |             |
| Customer      |            |                         |                           |                                        |                           |                       |                       |                   |                      |                  |              |               |             |
|               |            | *                       | stomer Tax Payer ID 410   | 1404230                                |                           |                       |                       |                   |                      |                  |              |               |             |
|               |            | Cu                      | -                         | ikin Applied Americas Inc.             |                           |                       |                       |                   |                      |                  |              |               |             |
|               |            |                         |                           | 300 INDUSTRIAL PARK BLVD Minneapo      | lie 55441 LIS             |                       |                       |                   |                      |                  |              |               |             |
|               |            |                         | Address 15                |                                        | 13 33441 03               |                       |                       |                   |                      |                  |              |               |             |
| Items         |            |                         |                           |                                        |                           |                       |                       |                   |                      |                  |              |               |             |
| 1 2 🕞         | 🌣 🗕 🎟      |                         |                           |                                        |                           |                       |                       |                   |                      |                  |              |               |             |
| PO Number     | Line       | Shipment Item           | Description               |                                        | Supplier Ite              | m Number              | Ship To               | Available C       | aty                  | Quantity To Inv  | voice UOM    | Unit Price    | Amount      |
| 1216378       | 1          | 1 INVE                  | RTER, MD4, EYEBROW, D     | DAIKIN LOGO, (ACS320)                  |                           |                       | FBO NORTH             | 100               |                      |                  | 80.00 EACH   | 10.00         | 800.00      |
| 1216378       | 2          | 1 INVE                  | RTER, MD4, KEYPAD, BAS    | SIC, ACS320                            |                           |                       | FBO NORTH             | 50                |                      |                  | 40.00 EACH   | 15.00         | 600.00      |

If you want to print a copy of the invoice, you can use the "Printable Page" button on this screen to generate a version of the invoice suitable for printing.

| Review and Submit                     |                |
|---------------------------------------|----------------|
|                                       |                |
| Search by navigating to the Home page | ge.            |
| Printable Page                        | Create Another |

| Create Invoi  | ce: Revie                                                                 | w and Subm     | it                                    |                           |                               |                    |                         |            |           |  |
|---------------|---------------------------------------------------------------------------|----------------|---------------------------------------|---------------------------|-------------------------------|--------------------|-------------------------|------------|-----------|--|
| Supplier      |                                                                           |                |                                       |                           | Invoice                       |                    |                         |            |           |  |
|               | * Supplier TEST SUPPLIER                                                  |                |                                       |                           | * Invoice Number TEST INV#101 |                    |                         |            |           |  |
|               |                                                                           |                | Tax Payer ID                          |                           | * Invoice Date 02-Dec-2020    |                    |                         |            |           |  |
|               | * Remit To BALTI                                                          |                |                                       |                           | Invoice Date 02/06/2020       |                    |                         |            |           |  |
|               |                                                                           |                |                                       |                           | *Currency USD                 |                    |                         |            |           |  |
|               | Address 500 EAST BALTIMORE ST Baltimore MD 21202<br>Remit To Bank Account |                |                                       |                           |                               |                    |                         |            |           |  |
|               |                                                                           |                |                                       |                           | Invoice Description           |                    |                         |            |           |  |
|               |                                                                           | Unique Remitta |                                       |                           | Old_10_7_Batch_Name           |                    |                         |            |           |  |
|               |                                                                           | Remittanc      | e Check Digit                         |                           | Batch Number                  |                    |                         |            |           |  |
|               |                                                                           |                |                                       |                           |                               |                    | Service Location        |            |           |  |
|               |                                                                           |                |                                       |                           |                               |                    | Notes                   |            |           |  |
|               |                                                                           |                |                                       |                           |                               |                    | Source File Name        |            |           |  |
|               |                                                                           |                |                                       |                           |                               |                    | Astea Invoice Number    |            |           |  |
|               |                                                                           |                |                                       |                           |                               |                    | Attachment None         |            |           |  |
| Customer      |                                                                           |                |                                       |                           |                               |                    |                         |            |           |  |
| Items         |                                                                           |                | Address 13600 INDUSTRIAL PARK E       | ILVD Minneapolis 55441 US |                               |                    |                         |            |           |  |
| PO Number     | Line                                                                      | Shipment       | Item Description                      | Supplier Item Number      | Ship To                       | Available Qty      | Quantity To Invoice UOM | Unit Price | Amount    |  |
| 1226367       | 1                                                                         | 1              | VALVE-GAS.ACTUATOR.FLUID POWER,ON-OFF |                           | FB0 NORTH                     | 100                | 80.00 EACH              | 125.00     | 10,000.00 |  |
| 1226367       | 2                                                                         | 1              | VALVE-GAS, ACTUATOR, FLUID POWER      |                           | FB0 NORTH                     | 100                | 40.00 EACH              | 100.00     | 4,000.00  |  |
| 1226367       | 4                                                                         | 1              | TEST COST CENTER 028                  |                           | FB0 NORTH                     | 100                | 50.00 EACH              | 80.00      | 4,000.00  |  |
| 1226367       | 5                                                                         | 1              | TEST COST CENTER 028                  |                           | FB0 NORTH                     | 100                | 100.00 EACH             | 90.00      | 9,000.00  |  |
| Shipping and  | Handling                                                                  |                |                                       |                           |                               |                    |                         |            |           |  |
| Charge Type   |                                                                           |                | Sub-Charge Type                       |                           |                               | Amount Description |                         |            |           |  |
| Freight       |                                                                           |                |                                       |                           |                               | 10.00 SHIPPING C   | HARGES                  |            |           |  |
| Miscellaneous |                                                                           |                | SURCHARGE                             |                           |                               | 20.00 SURCHARG     | E                       |            |           |  |
| Miscellaneous |                                                                           |                | TAX<br>TAX                            |                           |                               | 40.00 6.5% MN ST   | ATE TAX                 |            |           |  |
|               |                                                                           |                |                                       |                           |                               |                    |                         |            |           |  |